## *3.4 State-wise Exam Cities*

<u> 1989 - Jan Samuel Barbara, margaret e</u>

The centers for online exam papers are **different** from the centers for offline exam papers. Please consult the table below. First determine if the paper of your choice is to be conducted online or offline, and check for a city in the state of your choice. Also seen in the table is the Zonal Administration Institute Office (Either of the IITs or IISc). This Zonal office will be your point of contact for any enquiries regarding your exam center.<sup>1</sup>

| <b>State</b>         | Exam<br>Mode | City                                                                                                    | <b>Zonal</b><br><b>GATE</b><br><b>Office</b> |
|----------------------|--------------|----------------------------------------------------------------------------------------------------|----------------------------------------------|
| Andhra<br>Pradesh    | Online       | Ananthapur, Hyderabad, Kurnool, Secunderabad                                                                                                    | <b>IISc</b>                                  |
|                      |              | Kakinada, Vijayawada, Visakhapatnam                                                                                                    | <b>IITKGP</b>                                |
|                      |              | Bapatla, Guntur, Kadapa, Nellore, Tirupati, Warangal                                                                                            | <b>IITM</b>                                  |
|                      | Offline      | Ananthapur, Hyderabad, Kurnool, Mahabubnagar, Secunderabad                                                                                      | <b>IISc</b>                                  |
|                      |              | Bhimavaram, Eluru, Kakinada, Machilipatnam, Rajahmundry,<br>Srikakulam,<br>Tadepalligudem, Vijayawada, Visakhapatnam                            | <b>IITKGP</b>                                |
|                      |              | Bapatla, Chittoor, Gudur, Guntur, Kadapa, Karimnagar, Khammam, Kothagudem,<br>Manchiryal, Nalgonda, Nellore, Ongole, Tenali, Tirupati, Warangal | <b>IITM</b>                                  |
| Arunachal<br>Pradesh | Online       |                                                                                                    |                                              |
|                      | Offline      | Itanagar                                                                                                    | <b>IITG</b>                                  |
| Assam                | Online       | Guwahati, Jorhat, Silchar, Tezpur                                                                                                    | <b>IITG</b>                                  |
|                      | Offline      | Guwahati, Jorhat, Silchar, Tezpur                                                                                                    | <b>IITG</b>                                  |
| <b>Bihar</b>         | Online       | Patna                                                                                                    | <b>IITG</b>                                  |
|                      | Offline      | Bhagalpur, Patna                                                                                                    | <b>IITG</b>                                  |
| Chattisgarh          | Online       | Bilaspur, Raipur                                                                                                    | <b>IITKGP</b>                                |
|                      | Offline      | Bilaspur, Raipur                                                                                                    | <b>IITKGP</b>                                |
| Delhi                | Online       | Delhi                                                                                                    | <b>IITD</b>                                  |
|                      | Offline      | Delhi Central, Delhi East, Delhi North, Delhi South, Delhi West                                                                                 | <b>IITD</b>                                  |
| Goa                  | Online       |                                                                                                    |                                              |
|                      | Offline      | Goa                                                                                                    | <b>IITB</b>                                  |
| Gujarat              | Online       | Ahmedabad, Rajkot, Surat, Vadodara                                                                                                    | <b>IITB</b>                                  |

<sup>1</sup> While we will make every effort to allocate you to a center in the city of your choice, please note that centers may be added or removed at the discretion of the GATE committee. In case a center in the city of your choice is not available, we will allot a center that is geographically closest to the city of your choice.

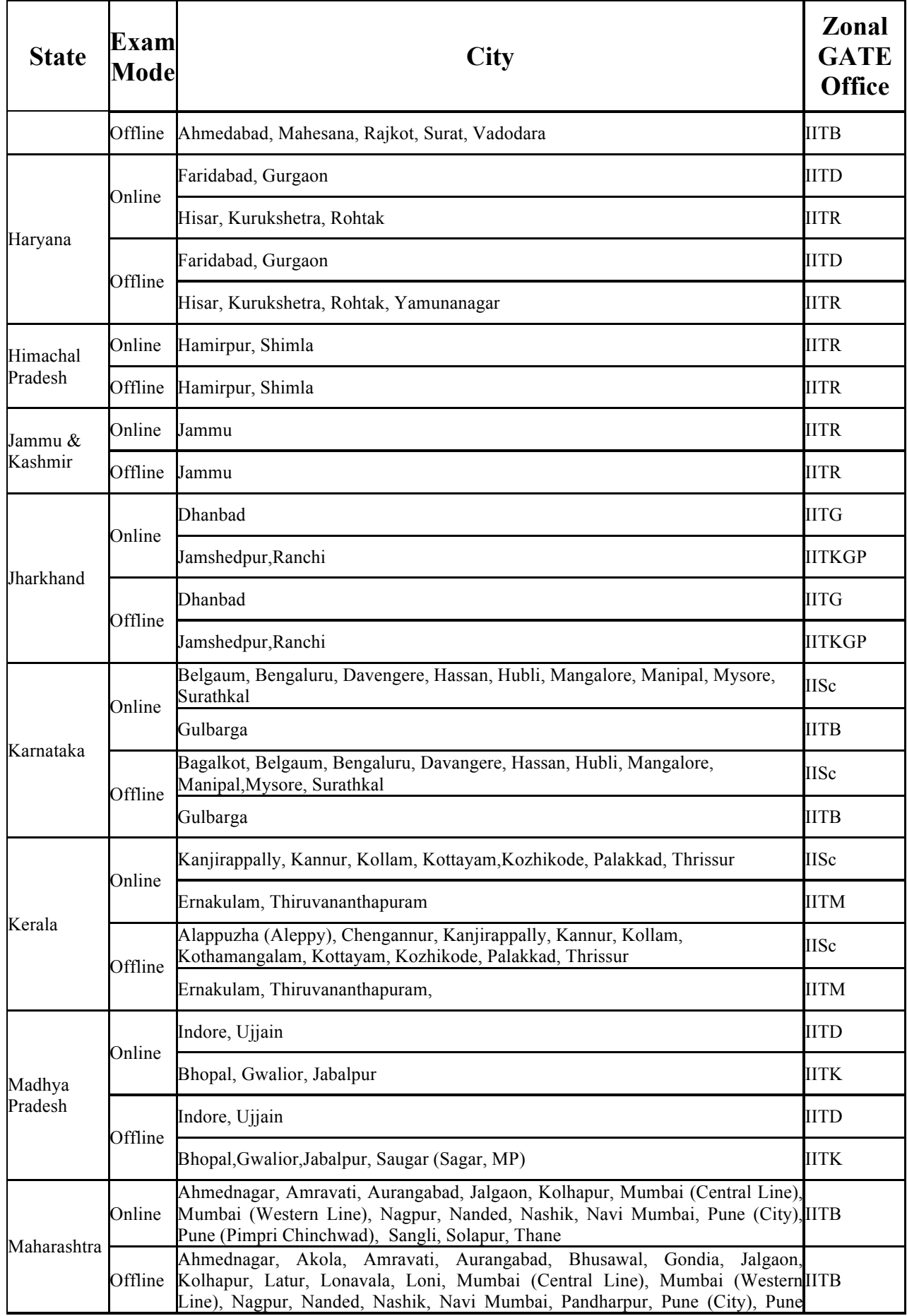

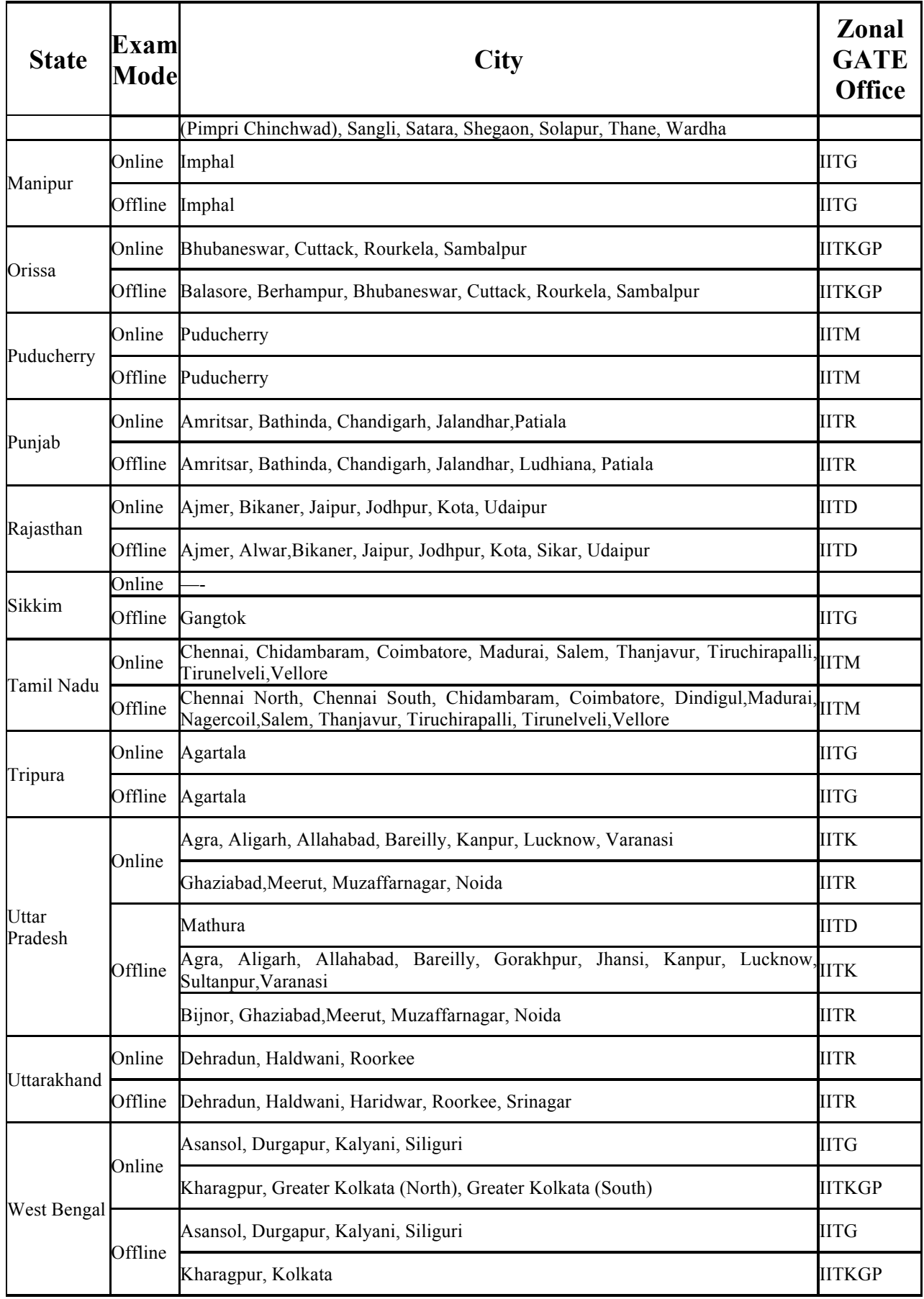